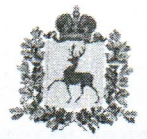

## Министерство социальной политики Нижегородской области

## ПРИКАЗ

17.01.2020 N<sub>2</sub>

11

г. Нижний Новгород

Об утверждении государственных заданий на оказание государственных услуг, предоставляемых организациями социального обслуживания граждан пожилого возраста и инвалидов, а также организациями, оказывающими дополнительные меры социальной поддержки отдельным категориям граждан и реабилитационные услуги, находящимися в ведении Нижегородской области, на 2020 год и на плановый период 2021 и 2022 годов

В соответствии с постановлением Правительства Нижегородской области от 1 октября 2015 г. № 623 «О формировании государственного задания на оказание государственных услуг (выполнение работ)  $\overline{B}$ отношении государственных учреждений Нижегородской области  $\overline{\mathbf{M}}$ финансовом обеспечении выполнения государственного задания» приказываю:

 $\mathbf{1}$ . Утвердить прилагаемые государственные задания Ha оказание государственных услуг, предоставляемых организациями социального обслуживания граждан пожилого возраста и инвалидов, а также организациями, оказывающими дополнительные меры социальной поддержки отдельным категориям граждан и реабилитационные услуги, находящимися в ведении Нижегородской области, на 2020 год и на плановый период 2021 и 2022 годов (далее соответственно - Государственное задание, Организации).

2. Директорам государственных казенных учреждений Нижегородской области «Управление социальной защиты населения» обеспечить  $\overline{B}$ установленном порядке контроль  $3a$ выполнением Организациями Государственных заданий.

3. Директорам Организаций обеспечить:

3.1. Выполнение Государственных заданий.

3.2. Предоставление отчетов о выполнении Государственных заданий в министерство социальной политики Нижегородской области: ежеквартально - в срок до 5 числа месяца, следующего за отчетным кварталом, ежегодно - в срок до 11 января года, следующего за отчетным.

3.3. Размещение в установленном порядке Государственных заданий и отчетов о выполнении Государственных заданий на официальном сайте по размещению информации о государственных и муниципальных учреждениях в информационно-телекоммуникационной сети «Интернет» (www.bus.gov.ru), информационно-Организаций  $\overline{B}$ сайтах официальных на также a телекоммуникационной сети «Интернет».

4. Настоящий приказ вступает в силу с момента его подписания и распространяется на правоотношения, возникшие с 1 января 2020 г.

приказа возложить настоящего исполнением Контроль  $3a$ 5. Нижегородской области социальной политики заместителя министра Ha Клементьева С.А.

Министр

Подлинник электронного документа, подписанного ЭП, хранится в системе электронного документооборота Правительства Нижегородской области

А.В.Исаев

СВЕДЕНИЯ О СЕРТИФИКАТЕ ЭП

Сертификат: 5E3A49EBD4CCE992845CC647F25FAF5D164DC107<br>Кому выдан: Исаев Алексей Вячеславович<br>Действителен: с 27.02.2019 до 27.05.2020